## adp manual check calculator

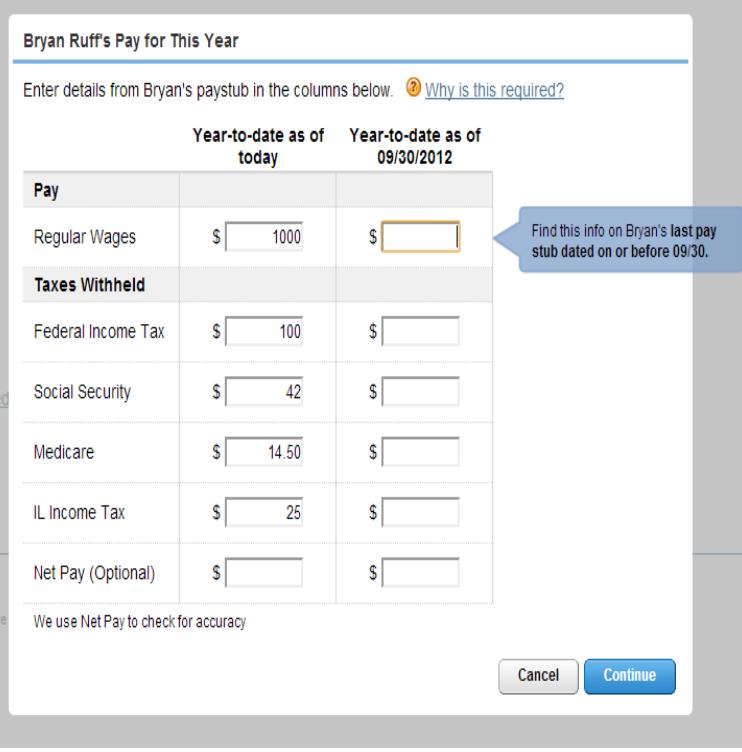

for Small Business (1 49 employees) This powerful tool does all the gross-to-net calculations to estimate take-home (net) pay in any part of the United States. It should not be relied upon to calculate exact taxes, payroll or other financial data.Visit maridajeyvino.com for Arizona hourly paycheck calculators, withholding calculators, tax calculators, payroll information and more. Free for personal use.Visit maridajeyvino.com for Arizona gross pay calculators, withholding calculators, tax calculators, payroll information and more. Free for personal use.If you receive tips in your paycheck, this calculator will help you estimate the withholdings every pay period. Note: Our calculations assume that the employee .Manual and Void Check Entries. ADP and the ADP logo are registered trademarks, You can use the Paycheck Calculator link on the Record a.Fillable paycheck calculator adp. Manual and void check entries easypaynetsm manual and void check entries to add a manual check, see below. to void a.Work with an ADP representative to set up Automatic Pay for The system will automatically calculate the gross salary, Also, employees set up for Automatic Pay automatically receive a paycheck.When you calculate a tax gross-up, you increase the total (gross) amount of Check your answer by calculating gross payment to net payment.Enjoy Payroll Experts free paycheck calculators. We are happy to provide you with these time saving tools that are designed to assist you in making quick and.Payroll Deductions Online Calculator (PDOC), payroll tables, TD1s, and more Guide T, Employers' Guide - Payroll Deductions and.bearing the employee's signature. this requires a lot of manual handling and limits the companies calculate and withhold income tax from their employees. in.Dates can be selected through the calendar or entered manually in the following format You will need to select the Tax Scale for the employee's tax calculation. .. Check that Part or Full Time employees are setup correctly for leave.The product flow charts will guide towards the most suitable training path. .. This section will look at post calculation review, payrun reports and pre / post.When I started we were with ADP, manually calling in payroll. . If you are still paying the same amount you were years ago, it's time for a price check.Adp Manual Check Calculator. Ebook Adp Manual Check Calculator currently available at maridajeyvino.com for review only, if you need complete ebook.The ADP test counts elective deferrals (both pre-tax and Roth deferrals, Calculate the ACP the same way, instead dividing each participant's.